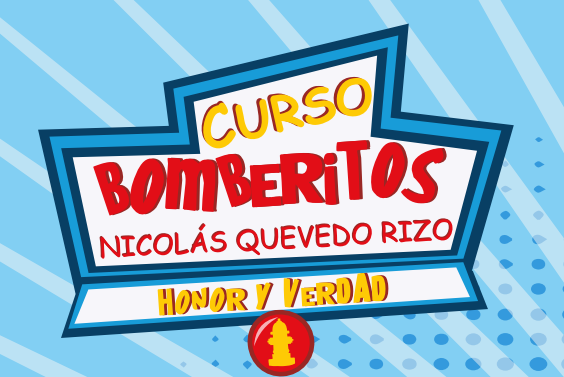

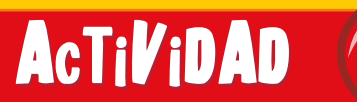

Encuentra la sombra que coincida exactamente con la imagen

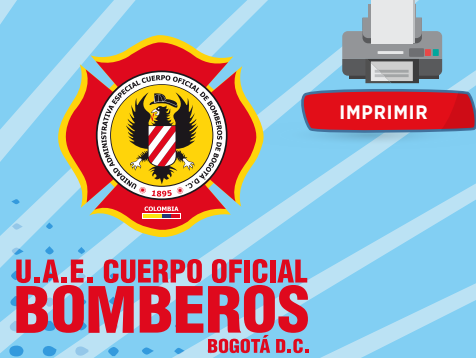

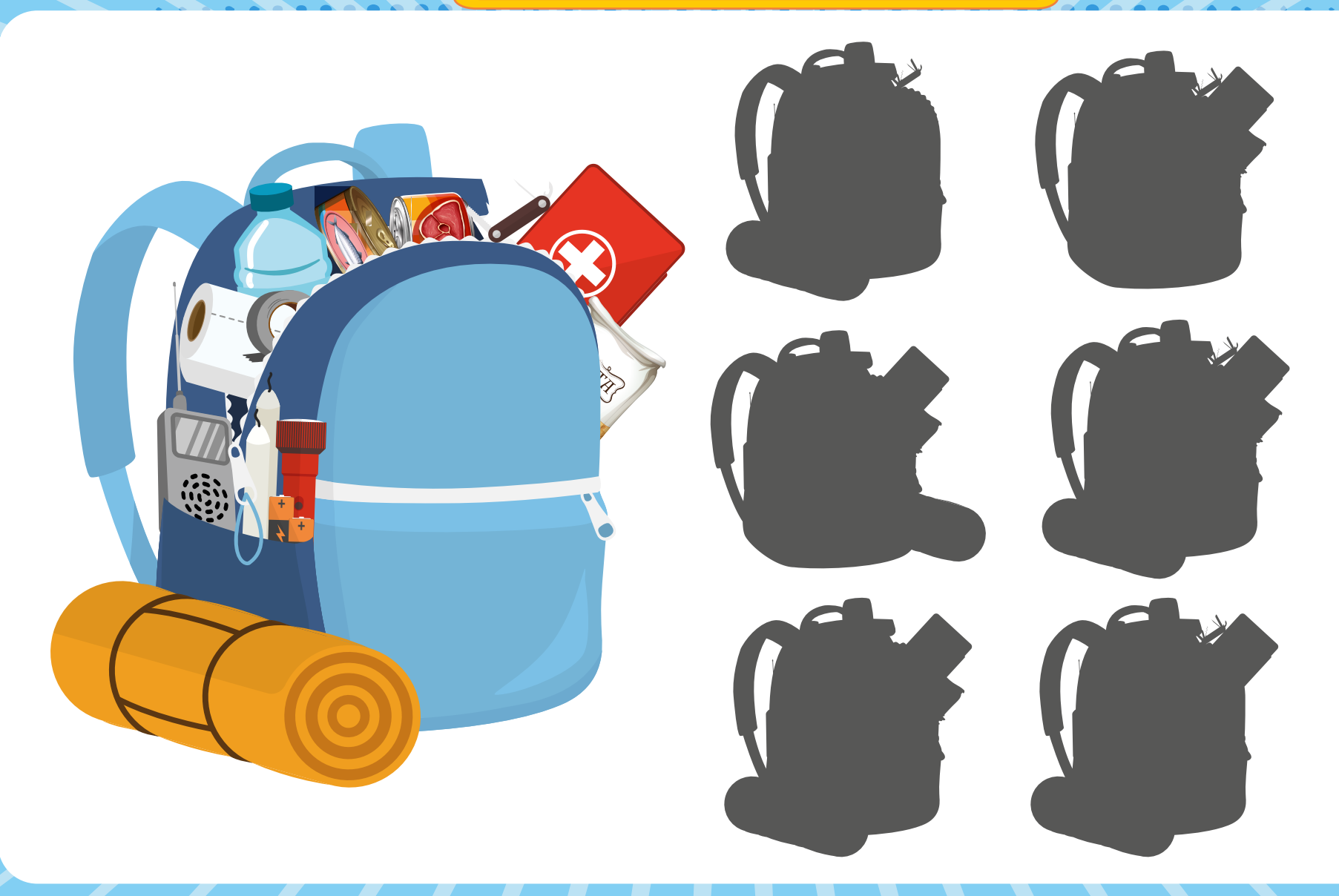